# Uso de modelos e imágenes en 3D

#### Response ID:211 Data

### 1. Código de país

**1. Please enter the two-letter country code corresponding to your Office or Organization. Don't know your country code? [Please](https://www.wipo.int/export/sites/www/standards/en/pdf/03-03-01.pdf) click here.**

IT

**Please enter your email address so we can contact you if we have questions about your response.**

### 2. Preguntas

**Esta encuesta fue aprobada por el Comité de Normas Técnicas de la OMPI (CWS) en su séptima sesión con miras a recabar información sobre las prácticas y necesidades de las OPI y los usuarios (solicitantes) acerca del uso de objetos en 3D.**

**PROYECTO DE CUESTIONARIO SOBRE EL USO DE MODELOS E IMÁGENES EN 3D EN LOS DATOS Y [DOCUMENTACIÓN](http://surveygizmolibrary.s3.amazonaws.com/library/642694/3DmodelquestionnaireindustryES.docx) DE PI**

## **Glosario**

3D: fichero electrónico creado por un software especializado para representar matemáticamente la superficie de un objeto **en tres dimensiones.**

Imágenes en 3D - Imágenes que representan objetos visualizados en tres dimensiones (longitud, profundidad, altura), por **ejemplo, fotos en 3D, estereoscopía, etc.**

3DS: formato de fichero utilizado por el software de modelado, animación y renderizado 3D Autodesk 3ds Max.

**DWF: Design Web Format (formato de diseño web).**

**DWG: formato de fichero frecuentemente utilizado para los dibujos CAD.**

**IGES: Initial Graphics Exchange Specification.**

**OBJ: formato abierto de fichero de vértices geométricos utilizado para la impresión en CAD y 3D.**

Imagen de trama: imagen que se compone de un mapa de puntos (píxeles), denominado mapa de bits. Entre los formatos **de fichero más habituales para las imágenes de trama están JPEG, TIFF, PNG y BMP.**

STL: Standard Tessellation Language: formato de fichero propio del software CAD de estereolitografía creado por 3D **Systems.**

STEP: Standard for the Exchange of Product (norma para el intercambio de datos de modelos de productos): norma ISO abierta que puede representar objetos en 3D en el ámbito del diseño asistido por computadora (CAD) e información **relacionada.**

Gráficos vectoriales: fichero de imagen que se obtiene a partir de formas constituidas por fórmulas matemáticas y coordenadas en un plano 2D. A diferencia de las imágenes de trama, los gráficos vectoriales pueden dimensionarse **infinitamente sin degradación de la calidad.**

**X3D: sucesor del VRML, formato XML abierto de normas ISO.**

# **Parte 1. Objetos de PI y fases de su ciclo de vida**

2.1.1 ¿Utiliza actualmente su oficina modelos o imágenes en 3D para objetos de PI? De ser así, ¿para qué objetos de PI?

#### 3. 1.2 ¿Considera su oficina la posibilidad de utilizar modelos o imágenes en 3D para objetos de PI en el futuro? De ser así, **¿para qué objetos de PI?:**

Marcas

Dibujos y modelos industriales

Patentes en química como campo de la tecnología (p.ej. estructuras químicas, estructuras biológicas) Patentes en otros campos de la tecnología (por ejemplo, ingeniería eléctrica, ingeniería mecánica, etc.)

#### 4.1.3. ¿En qué fases del ciclo de vida de los objetos de PI acepta o emplea actualmente su oficina modelos en 3D?

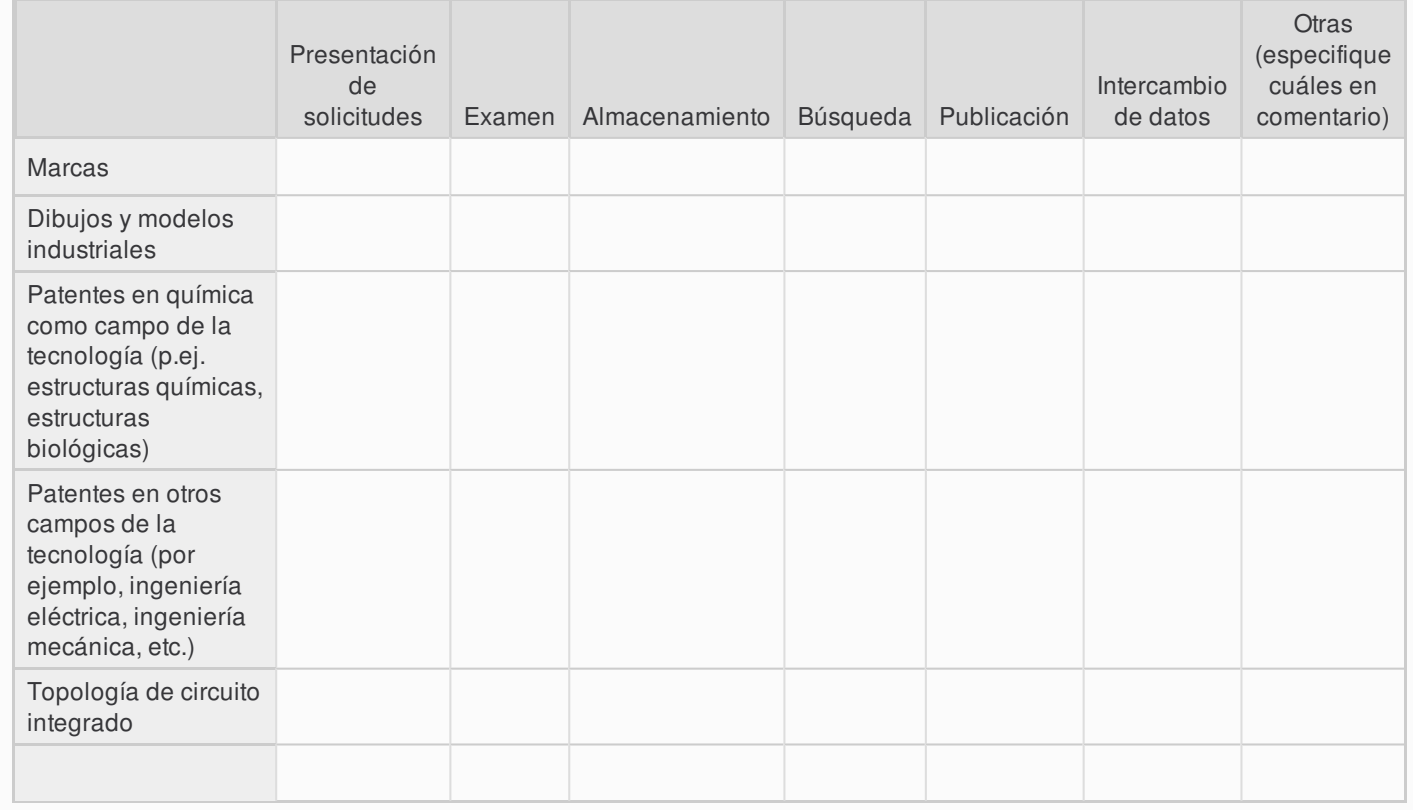

**Comentario:** At the moment we don't accept any 3d model

5.1.4. ¿Realiza su Oficina transformaciones de imágenes? En caso afirmativo, ¿para qué objetos y en qué fases?

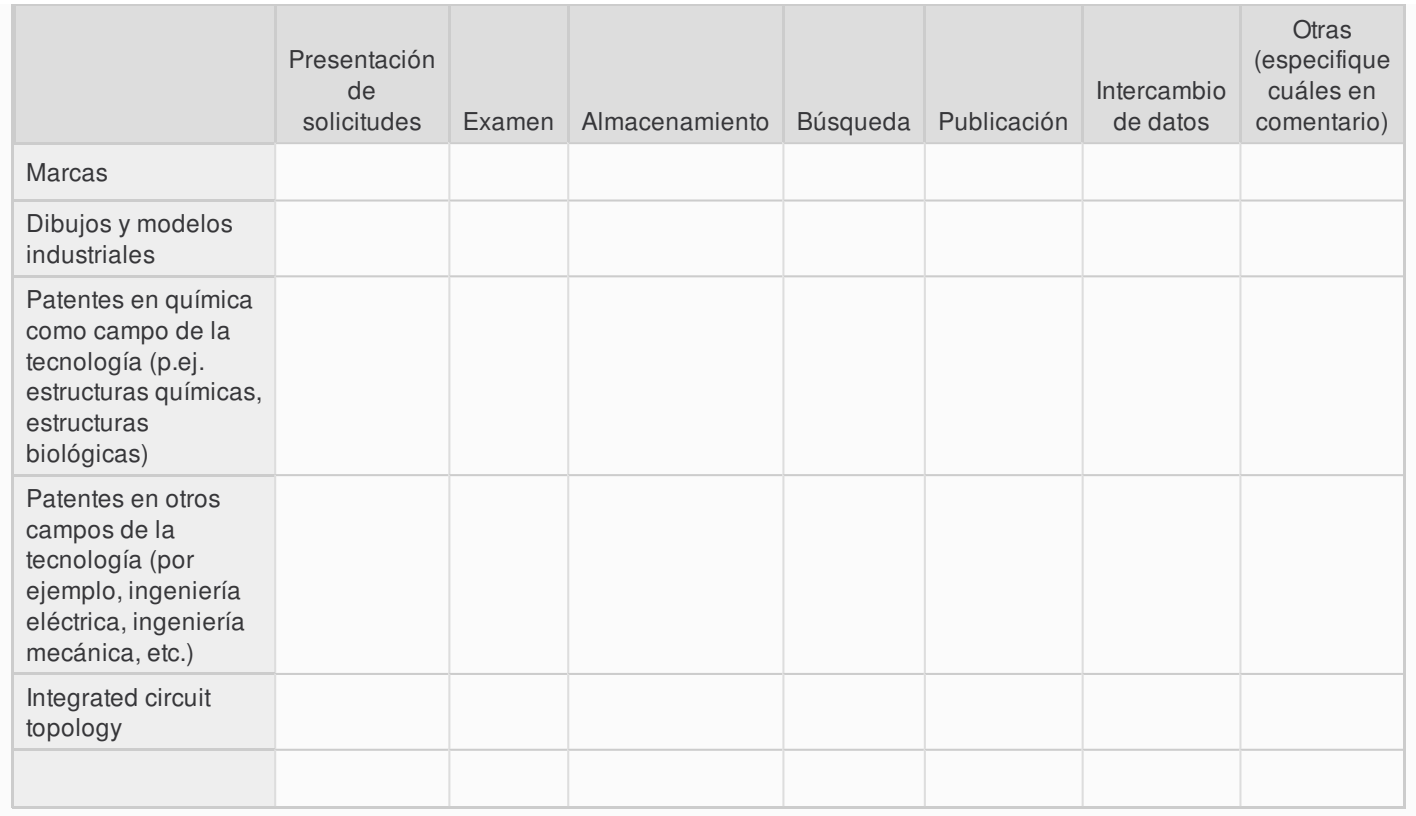

### **Comentario:**

6.1.5. ¿En qué fases del ciclo de vida de los objetos de PI considera su oficina la posibilidad de aceptar o emplear modelos **en 3D en el futuro?**

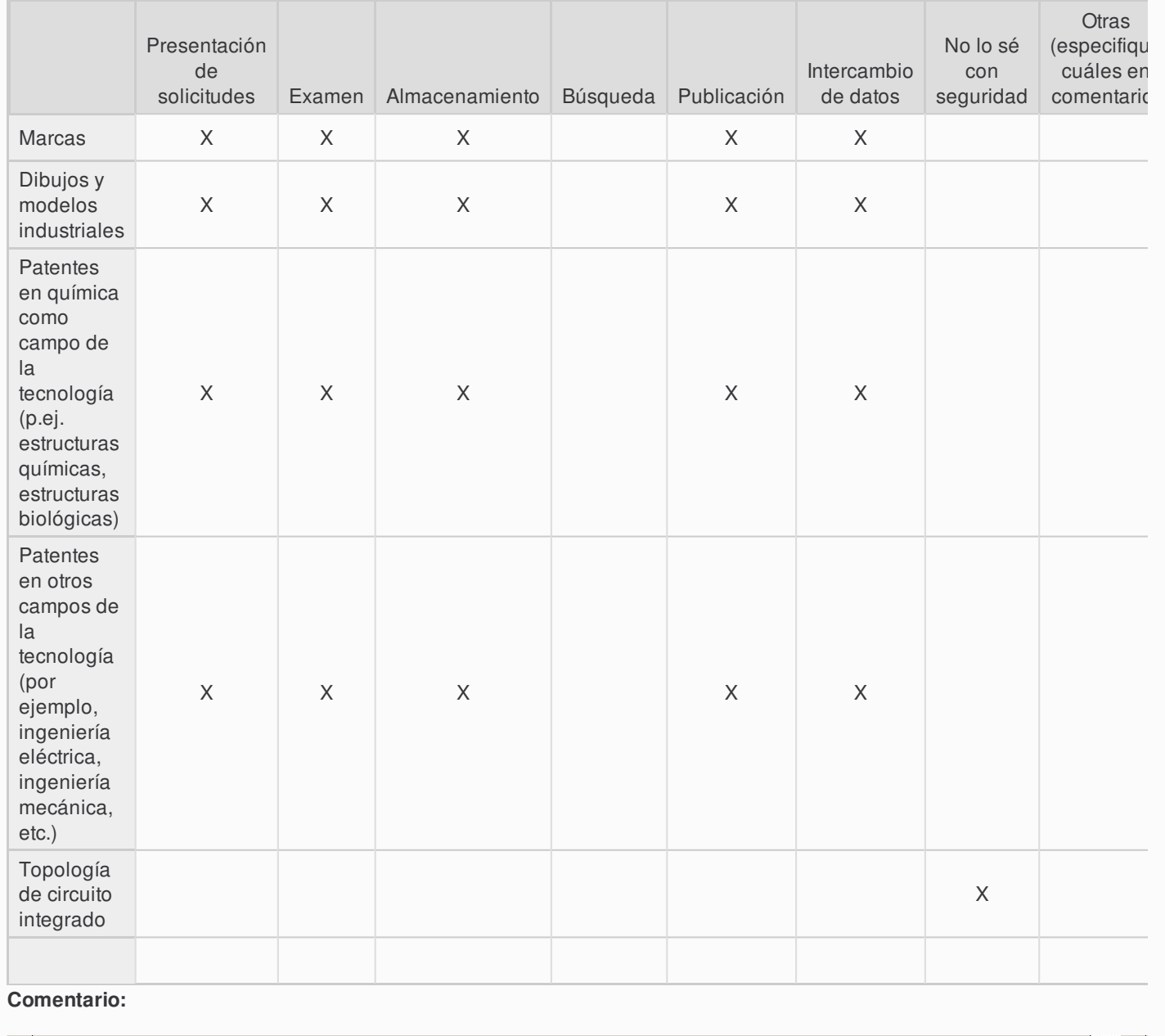

 $\blacktriangleright$ 

# **Parte 2. Prácticas actuales y planes de futuro**

#### 7.2.1. Describa las prácticas actuales/planes futuros de uso de modelos e imágenes en 3D en su oficina

we are planning how to implement these models

# **Parte 3. Normativa**

#### 8.3.1. ¿Qué leyes y normativas en materia de modelos e imágenes en 3D se aplican en su territorio?

we haven't any specification in italian law, in future we must implement in our regulations.

## **Parte 4. Formatos y herramientas técnicas**

9.4.1. ¿Qué formatos de modelos o imágenes en 3D utiliza su oficina en la actualidad? ¿Utiliza su oficina los mismos o **diferentes formatos según las fases del ciclo de vida: presentación, examen, publicación, etcétera?**

 $\overline{4}$ 

10.4.2. ¿Qué formatos de modelos o imágenes en 3D piensa utilizar su oficina en el futuro? ¿Considera su oficina la posibilidad de utilizar los mismos o diferentes formatos para diferentes etapas del ciclo de vida: presentación, examen, **publicación, etcétera?**

Open source formats

11.4.3. Comuníquennos sus sugerencias y propuestas sobre los formatos y las razones por las que consideran que son **importantes (lista de formatos a tener en cuenta), excepto los mencionados en los puntos 6.1 y 6.2**

**12. 4.4. ¿Qué herramientas técnicas utiliza actualmente su oficina para manejar modelos en 3D (por ejemplo,** visualizadores, convertidores, etc.)? ¿Están estas herramientas estándar a la venta en el mercado? ¿Ha pensado en **utilizar alguna herramienta especial desarrollada para su Oficina o por su Oficina?**

13.4.5. ¿Qué herramientas técnicas piensa utilizar en el futuro su oficina para manejar modelos en 3D (por ejemplo, visualizadores, convertidores, etc.)? ¿Están estas herramientas estándar a la venta en el mercado? ¿Ha pensado en **utilizar alguna herramienta especial desarrollada para su Oficina o por su Oficina?**

in future we consider to develop tools inside our Office

14.4.6. Comuníquenos sus sugerencias y propuestas sobre las herramientas y las razones por las que consideran que **son importantes (lista de herramientas a tener en cuenta)**

### **Parte 5. Requisitos específicos y limitaciones**

15.5.1. Indíquenos sus preferencias en lo referente a los ficheros, a saber, si deben ser iguales o diferentes en función de los objetos y fases (es decir, limitaciones y restricciones para ficheros en 3D, tamaño (Mb) y formato del modelo en 3D **para almacenar, procesar y transmitir, etcétera)**

At the moment our limit is 20mb

16.5.2. En su opinión, ¿cuáles deberían ser los principales requisitos a la hora de elegir los formatos de fichero en 3D **(código abierto, adopción generalizada)?**

Open source format

17.5.3. En su opinión, ¿cuáles deberían ser los principales requisitos a la hora de elegir herramientas para manejar **ficheros en 3D?**

Open source tools

## **Part 6. Expectations concerning the use of 3D**

18.6.1. ¿Qué ventajas o inconvenientes concretos espera de los modelos en 3D en relación con la búsqueda, por ejemplo, **la búsqueda del estado de la técnica?**

**19. 6.2. ¿Espera que los solicitantes proporcionen modelos en 3D que satisfagan las normas definidas?**

## **Parte 7. Comentarios adicionales**

**20. 7.1. ¿ Tiene algún otro comentario?**

3. Revisión

**You have reached the end of the survey questions. Your answers have been saved.**

If you or your colleagues wish to revise your answers later, you can use the link emailed to you with the Save and Continue option in the top right of this page. The Review or Back button below will return you to your answers.

When you are ready to submit your final answers, click the Submit button below. You will no longer be able to edit your **responses after clicking Submit.**

**Puede descargar una copia de sus respuestas:**

### 4. Gracias!

**Gracias por tomar la encuesta.**